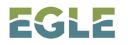

# HOW TO CREATE .KML FILES AND UPLOAD TO **NIEnviro** Portal

GUIDANCE FOR MUNICIPAL SEPARATE STORM SEWER SYSTEM APPLICANTS

## INTRODUCTION

As part of the Municipal Separate Storm Sewer System (MS4) application, applicants are required to upload the identifiers and locations of the regulated MS4 Outfalls and Points of Discharge into the MiEnviro Portal.

The applicant will need to create a .kml file for the Outfalls and a separate .kml file for Points of Discharge. The applicant will then need to upload the .kml files to their MS4's MiEnviro Site. The Michigan Department of Environment, Great Lakes, and Energy (EGLE) has prepared this guide to show applicants how to create a .kml file using Microsoft Excel and Google Earth Pro.

If you already have the .kml files, skip to the **Uploading .kml files to MiEnviro** section (see Page 9).

## **NOTES**

- Be sure to separate your Points of Discharge and Outfalls into separate Excel and .kml files.
- The Excel file must be in .csv format.
- MiEnviro only allows .kml files with 100 points or fewer to be uploaded so you may need to create additional files.

# CONVERTING A MICROSOFT EXCEL SHEET TO A .KML FILE

Save the Excel file as a .csv file. The only information needed for Google Earth and MiEnviro is **Point** of Discharge/Outfalls Identifier, Latitude, and Longitude.

| AutoSave 💽 🖪 🤌 🗸                          | ۲<br>۲<br>۲<br>۳ | ≂ Exar                                    | nple Points o | of Discharge | e lat-long.c | sv • Saved 🗸                          | 2          | Search (/   | Alt+Q)                |                     |                    |                       |            |                  |                 |
|-------------------------------------------|------------------|-------------------------------------------|---------------|--------------|--------------|---------------------------------------|------------|-------------|-----------------------|---------------------|--------------------|-----------------------|------------|------------------|-----------------|
| File Home Insert Dra                      | w Page           | Layout F                                  | ormulas       | Data R       | Review       | View                                  | mate       | Help k      | ofax PDF              | :                   |                    |                       |            |                  |                 |
| Calib<br>Paste Copy ~<br>S Format Painter |                  | <ul> <li>11 </li> <li>₩ &lt; 4</li> </ul> |               | = = =        |              |                                       | st be say  |             | csv file v<br>ou Save | vhich is an o<br>As | Co                 | onditiona<br>rmatting |            | Cell<br>Styles ~ | Insert Delete F |
| Clipboard 🛛                               | F                | ont                                       | ы             |              | Align        | ment                                  |            | Sensiti     | vity                  | Number              | ٦                  |                       | Styles     |                  | Cells           |
| (i) POSSIBLE DATA LOSS Some f             | eatures migl     | ht be lost if yo                          | u save this w | orkbook in   | the comma    | -delimited (.cs                       | v) format. | To preserve | these feat            | tures, save it in   | n an Excel file fo | rmat.                 | Don't show | w again          | Save As         |
| A1 • : X ✓                                |                  |                                           |               |              |              |                                       |            |             |                       |                     |                    |                       |            |                  |                 |
| A                                         | В                | C                                         | D             | E            | F            | G                                     | н          | I.          | J                     | К                   | L                  | М                     | N          | 0                | P               |
| Point of Discharge Identifier             | Latitude         | Longitude                                 |               |              |              |                                       |            |             |                       |                     |                    |                       |            |                  |                 |
| 2 City to Village                         | 42.72091         | -84.5662                                  |               |              |              |                                       |            |             |                       |                     |                    |                       |            |                  |                 |
| 3 City to County                          | 42.7295          | -84.5228                                  |               |              |              |                                       |            |             |                       |                     |                    |                       |            |                  |                 |
| 4 City to Township                        | 42.74668         | -84.5202                                  |               |              |              |                                       |            |             |                       |                     |                    |                       |            |                  |                 |
| 57                                        | 42.77891         | -84.521                                   |               |              |              |                                       |            |             |                       |                     |                    |                       |            |                  |                 |
| 6 9<br>7<br>8<br>9                        | 42.77327         | -84.5842                                  |               |              |              | is is the only<br>ded for Goo<br>MiEn | gle Earth  |             |                       |                     |                    |                       |            | þ                |                 |
| 10<br>11<br>12                            |                  |                                           |               |              |              |                                       |            |             |                       |                     |                    |                       |            |                  |                 |

**IMPORTING THE .CSV FILE** 

Open Google Earth Pro and Import the .csv file.

- 1. Go to File and click on Import
- 2. Select the .csv file you want to convert to .kml
- 3. Click Open.

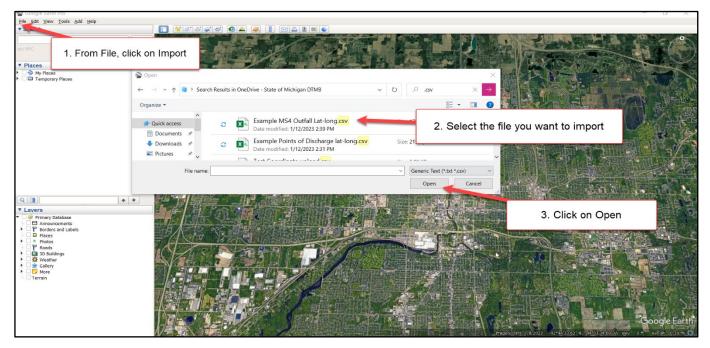

The Data Import Wizard will appear. Make sure the settings are as follows:

• File Type: Delineated

- Delimated: Set delimiter to Comma
- Text Encoding: Set to UTF-8

#### Click Next

| ▼ Search                                                                                                    |                    | 🔲 🦞 🖉 🍣 🥰                       |                                                                                                    |                                                                                                    |                                                                                                    |                   |
|----------------------------------------------------------------------------------------------------|--------------------|---------------------------------|----------------------------------------------------------------------------------------------------|----------------------------------------------------------------------------------------------------|----------------------------------------------------------------------------------------------------|-------------------|
|                                                                                                    | Search             |                                 | A LAND THE REAL AND A LAND                                                                                                    |                                                                                                    |                                                                                                    | 0                 |
| ex: NYC                                                                                                    |                    |                                 | Data Import Wizard                                                                                                    |                                                                                                    | A AND A A A A A A A A A A A A A A A A A                                                                        |                   |
| Get                                                                                                    | Directions History |                                 | ata import wizard                                                                                                    |                                                                                                    |                                                                                                    |                   |
| ▼ Places                                                                                                    |                    |                                 | Specify Delimiter                                                                                                    |                                                                                                    |                                                                                                    |                   |
| My Places                                                                                                    | 1                  | The same                        | This step allows you to specify the field delimiter in your text file                                                                                                    | and the second second se | A DE NORTH AND A DE NORTH                                                                                      |                   |
| Temporary Places                                                                                                    |                    | - HU DESARY                     | Field Type                                                                                                    | -                                                                                                    |                                                                                                    |                   |
|                                                                                                    |                    | 1. 10 - 11 - 12 - E             |                                                                                                    |                                                                                                    | E BY CONTRACTOR                                                                                                | Sec. P            |
|                                                                                                    |                    |                                 | <u>Delimited</u> Eixed width                                                                                                    |                                                                                                    |                                                                                                    | TOT HEL           |
|                                                                                                    |                    |                                 | Delimited                                                                                                    |                                                                                                    |                                                                                                    | 12 Financia       |
|                                                                                                    |                    |                                 |                                                                                                    |                                                                                                    |                                                                                                    | TURY              |
|                                                                                                    | 1                  |                                 | Select the delimiter that separates each field. If there can be more than one delimiter b<br>(such as spaces), check the "treat consecutive delimiters as one" option. You can also p | etween two fields                                                                                                    |                                                                                                    | 100               |
|                                                                                                    |                    | Contraction of the local sector | custom delimiter by checking the "other" option                                                                                                    |                                                                                                    |                                                                                                    |                   |
|                                                                                                    |                    |                                 | O Space Treat consecutive delimiters as one                                                                                                    | A DECEMBER OF THE                                                                                                    |                                                                                                    |                   |
|                                                                                                    |                    | 105                             | O <u>T</u> ab                                                                                                    |                                                                                                    | <b>T</b> I 00 I III 01                                                                                         | 1 8               |
|                                                                                                    |                    |                                 | Comma                                                                                                    |                                                                                                    | The settings should be like                                                                                    |                   |
|                                                                                                    |                    | HAR AN AREA                     | O Other                                                                                                    |                                                                                                    | this, if not please make sure                                                                                  | the second        |
|                                                                                                    |                    | A CALLER                        | U <u>Q</u> ther                                                                                                    |                                                                                                    | your settings have these                                                                                       |                   |
|                                                                                                    |                    | The second second               | Fixed Width                                                                                                    | a and a second                                                                                                    |                                                                                                    |                   |
| 2                                                                                                    | ++                 |                                 |                                                                                                    |                                                                                                    | selections made                                                                                                | The West          |
| Konstanting of the second second se                                                                                                    |                    |                                 | Column width 8                                                                                                    | T STATE                                                                                                    |                                                                                                    | E a               |
| Lavers     Second State     Second State     Second | -                  | 一日山北山市                          |                                                                                                    | a atomic                                                                                                    | the second second second second second second second second second second second second second second second s | 15 N.2            |
| Announcements                                                                                                    |                    |                                 | Text Encoding                                                                                                    | No. of Concession, Name                                                                                                    |                                                                                                    |                   |
| Borders and Labels     Places                                                                                                    | 1                  | 的人已把否                           | Supported encodings UTF-8 *                                                                                                    |                                                                                                    | TRA PERSONAL DE                                                                                                |                   |
| Photos                                                                                                    |                    | = (1) 14                        |                                                                                                    | (1) (1) (1) (1) (1) (1) (1) (1) (1) (1)                                                                                                    |                                                                                                    | A Real            |
| Roads                                                                                                    |                    | A ZOPE                          | This is a preview of the data in your dataset.                                                                                                    | 10 Mar 199                                                                                                    |                                                                                                    | TR. P.F.          |
| SD Buildings     Weather                                                                                                    | 1                  |                                 | Itfall Number/nar Latitude Longitude Receiving Water                                                                                                    |                                                                                                    |                                                                                                    | 1. 可义 电人          |
| 🕨 🗆 🚖 Gallery                                                                                                    |                    |                                 | 1 1 42.1 -83.1 Grand River                                                                                                    |                                                                                                    |                                                                                                    | and the states    |
| More                                                                                                    |                    |                                 | 2 2 42.11 -83.11 Lake Michigan                                                                                                    | - 6 1.00                                                                                                    |                                                                                                    |                   |
|                                                                                                    | 1                  |                                 | Next >                                                                                                    | Einish Cancel                                                                                                    |                                                                                                    | F-34734           |
|                                                                                                    |                    | Real Party in                   |                                                                                                    |                                                                                                    |                                                                                                    | 1                 |
|                                                                                                    |                    |                                 |                                                                                                    | CONTRACTOR OF A DESCRIPTION OF                                                                                                    | Olish Next                                                                                                    | 1 1 1             |
|                                                                                                    | 2                  |                                 |                                                                                                    | a state and a second second                                                                                                    | Click Next                                                                                                    | As res            |
|                                                                                                    |                    |                                 |                                                                                                    | THE DESIGNATION OF THE OWNER OF THE OWNER OF THE OWNER OF THE OWNER OF THE OWNER OF THE OWNER OF THE OWNER OF T                                                                                                    |                                                                                                    | , e Earth)        |
|                                                                                                    |                    |                                 |                                                                                                    |                                                                                                    |                                                                                                    | A CONTRACTOR OF A |
|                                                                                                    | 6                  | MARTINE BURNER                  | C.Y. M. C. S. S. S. S. S. S. S. S. S. S. S. S. S.                                                                                                    | Imagery D                                                                                                    | Date: 7/8/2022 42*44'33:62" N 84*33'34:69" W elev 0 ft eye a                                                   | it 10.30 mi 🔘     |

On the following window, ensure the Latitute/Longitude fields are correct.

#### Click Next

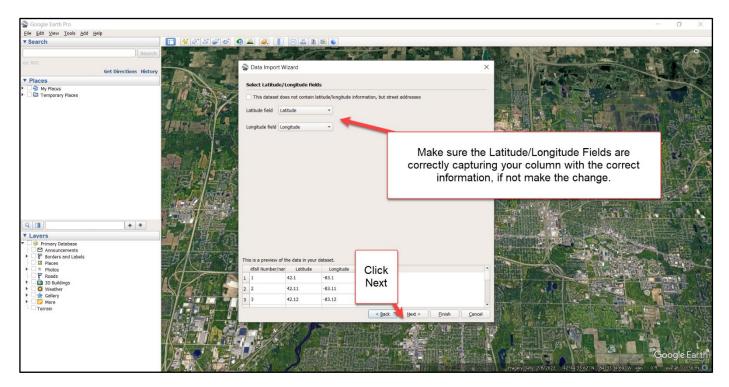

In the **Specify Field Types** window, set your Latitude and Longitude as a Floating Point type.

#### Click Finish.

| Soogle Earth Pro                           |                                                                                                    |                                                                                          |                                                                                                    | - 0                                                                                                    | X          |
|--------------------------------------------|----------------------------------------------------------------------------------------------------|------------------------------------------------------------------------------------------|----------------------------------------------------------------------------------------------------|----------------------------------------------------------------------------------------------------|------------|
| Eile Edit View Tools Add Help              |                                                                                                    |                                                                                          |                                                                                                    |                                                                                                    |            |
| ▼ Search                                   | 🔲 🙀 🖉 💐 🚳                                                                                                    | 🛛 🚢 🎑 📗 🖂 🖺 🕷 👟                                                                          |                                                                                                    |                                                                                                    |            |
| Search                                     | - State                                                                                                    | 1 and the state                                                                          |                                                                                                    |                                                                                                    | N          |
| ex: 15213                                  | - g - 100-                                                                                                    | S Data Import Wizard                                                                     |                                                                                                    | The second second second second second second second second second second second second second second second se                                                                                                    | ô.         |
| Get Directions Histor                      | Y LANDER -                                                                                                    | a Data Import wizard                                                                     |                                                                                                    | All a star at a                                                                                                    |            |
| ▼ Places                                   | - J. 1. 19                                                                                                    | Specify Field Types (optional)<br>This step allows you to specify the type of each field |                                                                                                    | the second of the                                                                                                    | -          |
| B Sightseeing Tour                         |                                                                                                    | This step allows you to specify the type of each field<br>This is optional.              | l in your dataset.                                                                                             |                                                                                                    | 22         |
| Make sure 30 Buildings<br>layer is checked | 21                                                                                                    |                                                                                          |                                                                                                    | and the second second s |            |
| urbanized areas 2010 mi only               | chart the second                                                                                                    |                                                                                          |                                                                                                    | The second of the second of th | 8          |
| Temporary Places                           |                                                                                                    | Field                                                                                    | Туре                                                                                                    |                                                                                                    | +          |
|                                            | A State of the second                                                                                                    | Outfall Number/Name                                                                      | string 👻                                                                                                    | and the second second                                                                                                    |            |
|                                            |                                                                                                    | Latitude                                                                                 | floating point 👻                                                                                               | A for the second second                                                                                                    |            |
|                                            | Real Parts                                                                                                    | Longitude                                                                                | floating point -                                                                                               | and the second second s | 1850       |
|                                            | 1                                                                                                    |                                                                                          |                                                                                                    |                                                                                                    | X          |
|                                            |                                                                                                    |                                                                                          | · /                                                                                                    |                                                                                                    |            |
|                                            | 100 million (1997)                                                                                                    |                                                                                          |                                                                                                    | A La Martin and a la la                                                                                                    |            |
|                                            |                                                                                                    | Set the Outfall                                                                          |                                                                                                    | Wing 1                                                                                                    |            |
|                                            | The second second                                                                                                    | Number/Name to String                                                                    | and                                                                                                    | Wathor -                                                                                                    | 100        |
|                                            | All and a second second                                                                                                    | the Lat/Long to Floatin                                                                  | ng                                                                                                    |                                                                                                    |            |
| • • •                                      | 1                                                                                                    | Point                                                                                    | 19                                                                                                    | Wolder & State                                                                                                    | A N        |
| ▼ Lavers                                   | Elm Valley Rd Ellin Va                                                                                                    | FOIII                                                                                    |                                                                                                    |                                                                                                    |            |
| Primary Database                           |                                                                                                    |                                                                                          |                                                                                                    | W Front St E Fro                                                                                                    |            |
| Announcements     Borders and Labels       |                                                                                                    |                                                                                          | Click Finish                                                                                                   |                                                                                                    |            |
| Places     Photos                          | the the                                                                                                    | This is a preview of the data in your dataset.<br>Itfall Number/Nar Latitude Longitude   |                                                                                                    |                                                                                                    | in he      |
| Roads                                      | A Manual Constant and and and and and and and and and and                                                                                                    | 1 MC1 41.8209313 -86.3795046                                                             |                                                                                                    | in the state of the state of th | 1          |
| Gamma 3D Buildings     Weather             | Martin Contraction                                                                                                    | 2 MC2 41.8218055 -86.3698893                                                             |                                                                                                    |                                                                                                    | 100        |
| Gallery                                    | and the second second                                                                                                    | 3 MC3 41.8217964 -86.3688615                                                             | _                                                                                                    | WAlexander St                                                                                                    | 1911       |
| More     Terrain                           |                                                                                                    | 3 MC3 41.0217904 *00.3000013                                                             |                                                                                                    | W Smith St                                                                                                    | -9         |
| La renain                                  | and the second second                                                                                                    |                                                                                          | < Back Einish Cancel                                                                                           | 3                                                                                                    |            |
|                                            |                                                                                                    | MARE IN ANALLE                                                                           | The second second second second second second second second second second second second second second second s | - THE TE THE MADE AND A                                                                                                    | A          |
|                                            | 1.2                                                                                                    | Terre Coupe St                                                                           |                                                                                                    | S-S CAREDIES                                                                                                    | The second |
|                                            | And in the local division of the local division of the local divis | Telle                                                                                    | the second the                                                                                                 | Bailroad s                                                                                                    |            |
|                                            |                                                                                                    |                                                                                          |                                                                                                    | McCol Railroad St. Hoba Gogle E                                                                                                    | arth       |
|                                            | 1985                                                                                                    |                                                                                          | and the second second second second                                                                            | Imagery Date: 3/19/2021 lat 41.830719° lon -86.374697° elev 0 ft eye at 815                                                                                                    |            |
|                                            | Contraction (Contraction)                                                                                                    |                                                                                          |                                                                                                    |                                                                                                    |            |

On the pop-up window, select **Yes** to create a template based on the information just entered.

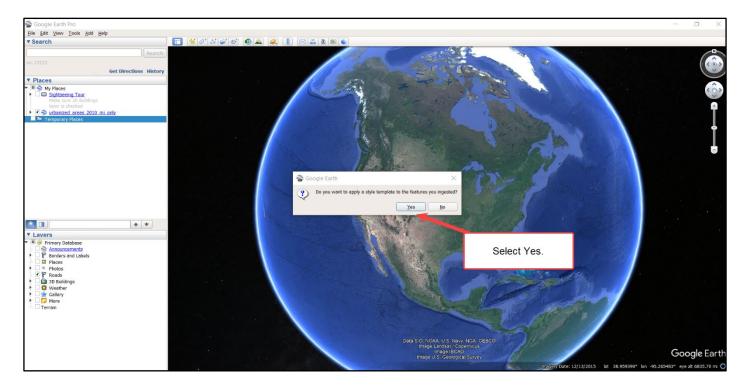

### Select Create new template. Click OK.

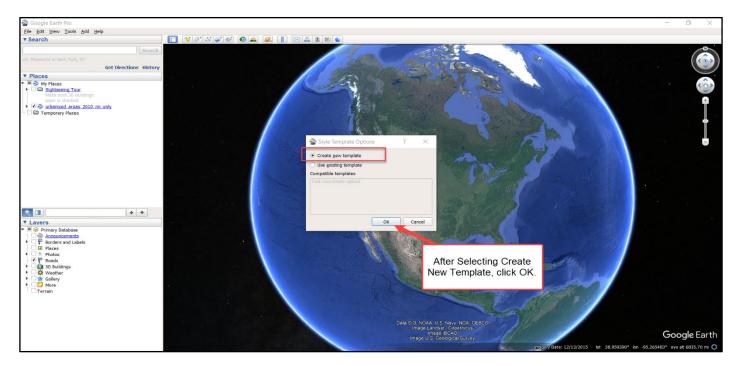

On the Style Template Settings Pop-up menu, select the title of the column that identifies the Outfalls or Points of Discharge from the **Set name field** dropdown. Click **OK**.

| Soogle Earth Pro                                                                                                    |                                                                                                    |                                                                          |                                 |                                                                                                    | – a ×                                                                                |
|----------------------------------------------------------------------------------------------------|----------------------------------------------------------------------------------------------------|--------------------------------------------------------------------------|---------------------------------|----------------------------------------------------------------------------------------------------|--------------------------------------------------------------------------------------|
| Eile Edit View Tools Add Help                                                                                                    |                                                                                                    |                                                                          |                                 |                                                                                                    |                                                                                      |
| ▼ Search                                                                                                    | 🔲 😒 🖉 🥶 🗶 🚢 🥃                                                                                                    | 1 🚺 🖂 📇 🖹 🚳 🔍                                                            |                                 |                                                                                                    |                                                                                      |
| ex: 15213<br>Get Directions History                                                                                                    | 2-1-17                                                                                                    |                                                                          | 341                             |                                                                                                    |                                                                                      |
| Places     Places     Place     Place     Place | A.                                                                                                    | 353                                                                      | 796                             | Select the title of the column th<br>identifies the Outfalls/Points o<br>Discharge.                                                                                                    |                                                                                      |
| <ul> <li>Temporary relices</li> </ul>                                                                                                    | A start                                                                                                    | Style Template Settings Name Color Icon Hel Set name field Outfall_Numbe |                                 |                                                                                                    |                                                                                      |
|                                                                                                    | and the second second second second second second second second second second second second second second second                                                                                                    | This preview table contains the fi                                       | rst ten features in the dataset |                                                                                                    |                                                                                      |
|                                                                                                    |                                                                                                    | fall_Number_Na Latitude                                                  | e Longitude                     | · · · · · · · · · · · · · · · · · · ·                                                                                                    | in the second                                                                        |
|                                                                                                    | CONTRACTOR OF THE OWNER OF THE OWNER OF | 1 MC1 41.8209                                                            | -86.3795                        | W dit sz                                                                                                    |                                                                                      |
|                                                                                                    |                                                                                                    | 2 MC2 41.8218                                                            | -86.3699                        | 9 6                                                                                                    |                                                                                      |
|                                                                                                    |                                                                                                    | 3 MC3 41.8218                                                            | -86.3689                        | a shere a shere                                                                                                    |                                                                                      |
|                                                                                                    | E Elm Valley Rd E Elm Valley Rd                                                                                                    | 4 MC4 41.8216                                                            | -86.3641                        | Si 2                                                                                                    |                                                                                      |
| 🔻 🗏 🮯 Primary Database                                                                                                    | A 1 1 1 1 1                                                                                                    | 5 MC5 41.8232                                                            | -86.3624                        |                                                                                                    | 1st St E Frontist                                                                    |
| Announcements     Borders and Labels                                                                                                    |                                                                                                    | 6 MC6 41.8241                                                            | -86.3618                        | · · · · · · · · · · · · · · · · · · ·                                                                                                    | Charles CL                                                                           |
| Places                                                                                                    | and the second                                                                                                    |                                                                          | QK                              | Cancel                                                                                                    | Roe St                                                                               |
| Roads                                                                                                    | And and and and and and and and and and a                                                                                                    |                                                                          | ă 1 1 1 ±                       | States and the states of the states of the s |                                                                                      |
| <ul> <li>SD Buildings</li> <li>Sketcher</li> </ul>                                                                                                    |                                                                                                    | kene /                                                                   |                                 | Fred Contraction                                                                                                    |                                                                                      |
| ▶ 🗌 🌸 Gallery                                                                                                    |                                                                                                    |                                                                          |                                 | and the second second s | Alexander St 8 9                                                                     |
|                                                                                                    | Kento and Andrew Andrew                                                                                                    | - St                                                                     | Terre coupe St                  | Click OK.                                                                                                    |                                                                                      |
|                                                                                                    | 19 1985                                                                                                    | Terre-Coupe St                                                           | 15-5                            | Inagen, Cate: 3/19/2021                                                                                                    | Raiload St<br>Hoba Sogle Earth<br>41.830719° Ion -86.374697° eley of eye at \$156 °C |

#### In the following popup, click Save.

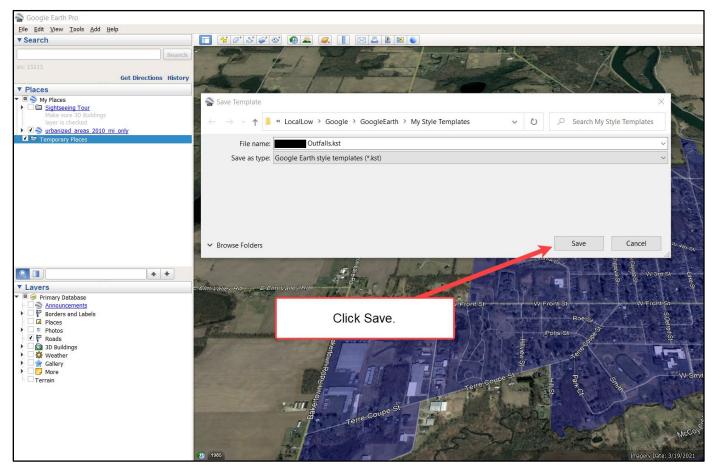

The Outfalls/Points of Discharge are labeled as they were in the .csv file. If they are not labeled, go through the steps again or right click on the blue [no name] and rename. The outfalls/points of discharge should be labeled on the map.

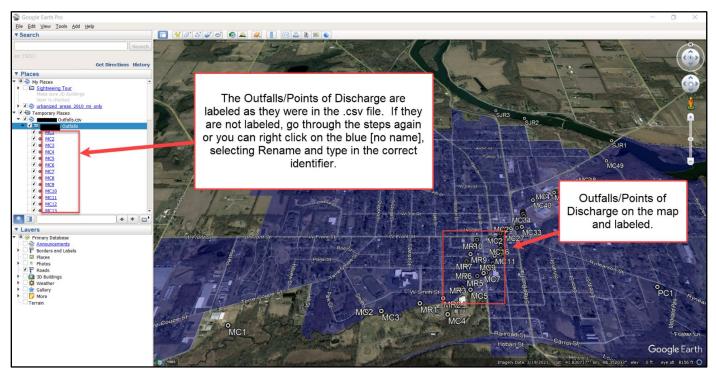

#### **RENAME POINT NAMES**

In the left navigation tree, click on the blue highlighted "**no name**" and select **Rename**. Type in the correct Identfier

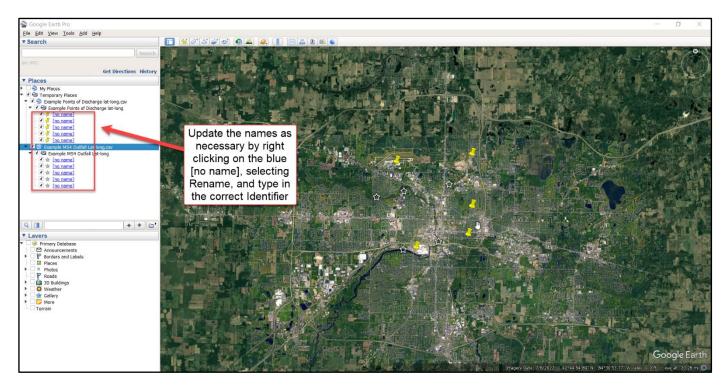

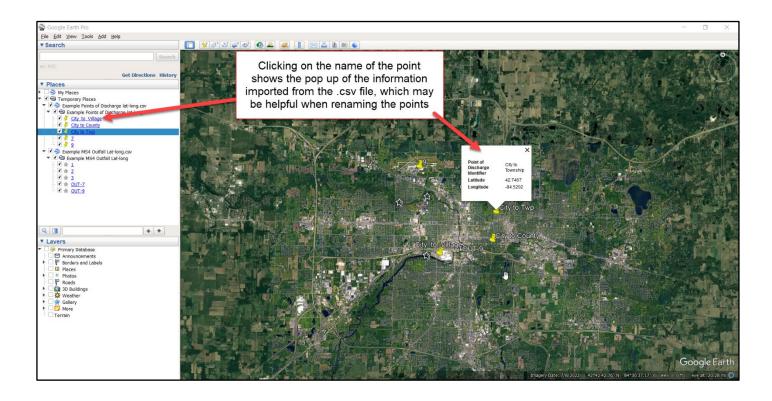

#### SAVING THE FILES AS .KML

In the left navigation tree under "Places," right click on the .csv file and select "Save Place As..."

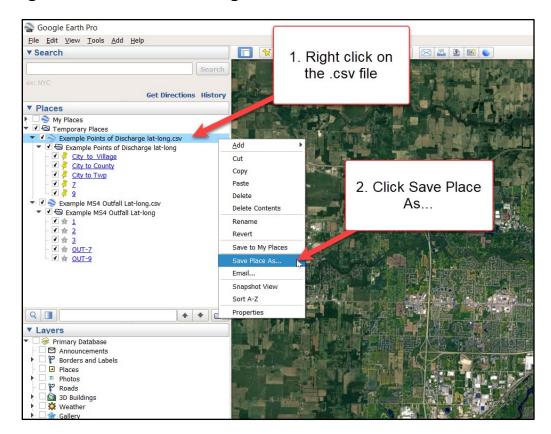

Select Kml (".kml") as the "Save as type," and then click Save.

| 🚔 Google Earth Pro                                                                                                    |                                                            |                 |                |
|----------------------------------------------------------------------------------------------------|------------------------------------------------------------|-----------------|----------------|
| <u>File Edit View Tools Add Help</u>                                                                                                    |                                                            |                 |                |
| ▼ Search                                                                                                    | 📘 🛠 0° 3° 4° 🕢 🛎 🥥 🖉 📗 🖂 📓 🔊                               |                 |                |
| ec INC<br>Get Directions History                                                                                                    | 这些地下来了一                                                    | 计制度者            |                |
| Places     My Places                                                                                                    | Save file                                                  |                 | ×              |
| <ul> <li>Image: Second state of the second state of the second</li></ul> | a Save me                                                  |                 |                |
| Example Points of Discharge lat-long.csv      Comparison of Discharge lat-long     Comparison of Discharge lat-long     Comparison of Discharge lat-long     Comparison of Discharge lat-long     Comparison of Discharge lat-long                                                                                                    | $\leftarrow \rightarrow \vee \uparrow$ > This PC > Desktop | v U             | Search Desktop |
| - ♥                                                                                                    | File name: Example Points of Discharge lat-long.kml        |                 |                |
| - 🗹 🦂 Z                                                                                                    | Save as type: Kml (*.kml)                                  | >               | ~              |
|                                                                                                    | 1. Make sure you<br>select KML                             | Ą               | 2. Save        |
|                                                                                                    | Browse Folders                                             |                 | Save Cancel    |
| ▼ Lavers<br>▼ Cavers                                                                                                    |                                                            | City to Village | City to County |
| Announcements                                                                                                    |                                                            | Ê3              |                |

# **UPLOADING .KML FILES TO MIENVIRO**

- 1. Log in to MiEnviro Portal and selet your MiEnviro Site for your MS4.
- 2. Click on Details
- 3. Click on Site Plan
- 4. Click on the Add New button.

| EGLE MiEnviro Portal                                           | Once logged into MiEnviro, select your MiEnviro Site<br>for your MS4. | Home Ab                                                                                                    | oout Contact Sign Out      | 🔏 MLgov Home     |
|----------------------------------------------------------------|-----------------------------------------------------------------------|----------------------------------------------------------------------------------------------------|----------------------------|------------------|
| My Tasks Inbox Admin Reports Explorer nSPE                     | CT                                                                    | Q, Search                                                                                                    | 0 🛡 0                      | 💄 Jessica Stiles |
| This is UAT UAT UAT. DO NOT DO REAL WORK HE Parkett data refre | shed 12/14/2022 3. Click Site Plan                                    |                                                                                                    |                            |                  |
| Jessica's MS4 Site Details                                     |                                                                       | 4.                                                                                                    | Click Add New              | 187P-01YN-MXZ    |
| Dashboard                                                      | Site Plan Documents Events Contacts Program Con                       | AND AND A REAL PROPERTY OF A REAL PROPERTY OF A REA |                            |                  |
| Details                                                        | Q Show Labels Street - Layers -                                       | + - Tools -                                                                                                    | Site Features              | Add New          |
| Start a New Form                                               | 500                                                                   | ♥ Showing all features ↓                                                                                                    | Show Only Permitted Featu  | res              |
| Submissions 2. Click Details                                   | ·+ W AI                                                               | legan St                                                                                                    | Show Program Feature Types |                  |
| Permits                                                        | 16 St                                                                 | 200<br>afout St                                                                                                    | - All -                    | *                |
| Evaluations                                                    | a<br>0                                                                | Watn                                                                                                    | T Filter by name           |                  |
| Violations                                                     |                                                                       |                                                                                                    | SITE_LOC-1 - Site Lo       | cation           |
| Compliance and                                                 |                                                                       |                                                                                                    | Site Location              | Celului          |
| Enforcement Actions                                            | ľ                                                                     |                                                                                                    |                            |                  |
| Environmental Projects v v                                     |                                                                       |                                                                                                    | Legend                     |                  |
| e ( <u>1100 th</u>                                             |                                                                       |                                                                                                    | Local Feature Data         |                  |

## ADD NEW FEATURE TO SITE PLAN.

#### Find and select the feature you are adding.

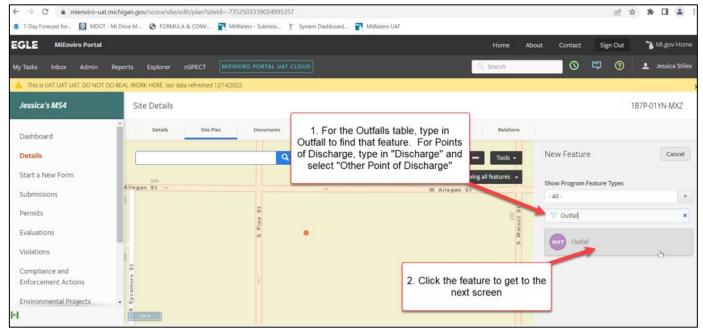

On the folliwng screen:

- 1. Type in a description
- 2. Select "Uploaded" under Collection Method
- 3. Click the Upload KML/GeoJSON button.

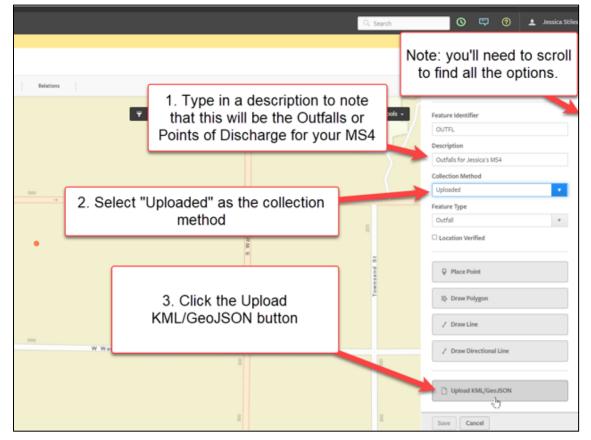

You can drag and drop the file or click on **Choose File** and browse to the .kml file on your computer.

|                                    | t.michigan.gov/ncore/site/edit/plan?siteId=-7352503339024995357                                                   |                                                                                                    | Q @ ☆            | * 🛛 😩 🗄              |
|------------------------------------|----------------------------------------------------------------------------------------------------|----------------------------------------------------------------------------------------------------|------------------|----------------------|
| 7-Day Forecast for 2 MDOT          | - Mi Drive M 😵 FORMULA & CONV 🍸 MiWaters - Submiss 🍸 System Dashboard 🍞 MiWaters UA                               | i .                                                                                                    |                  |                      |
| EGLE MiEnviro Portal               |                                                                                                    | Home About                                                                                                    | Contact Sign Out | 🚡 MI.gov Home        |
|                                    |                                                                                                    |                                                                                                    | F) () 4          | Jessica (ext) Stiles |
| A This is UAT UAT UAT. DO NOT DO   | REAL WORK HERE. last data refreshed 12/14/2022                                                                    |                                                                                                    |                  | :                    |
| Jessica's MS4 👻                    | Site Details                                                                                                    |                                                                                                    |                  | 1B7P-01YN-MXZ        |
| Home<br>Dashboard<br>Notifications | Upload Geospatial File dragging an                                                                                | the KML file. You can do this by<br>Id dropping the file or by clicking the<br>e button and finding the file on your | afall            |                      |
| Details<br>Start a New Form        | File Format Requirements Files must be kind or GeoJSON format Spatial Data must be projected in EPSG:4326 / WGS84 | computer                                                                                                    |                  |                      |
| Submissions<br>Permits             |                                                                                                    | Choose Files No file chose                                                                                           | en               |                      |
| Documents<br>Authorized Users      | Drop files here to upload                                                                                         | Select a file from your com                                                                                          |                  |                      |
| 4                                  | Start Upload Cancel                                                                                               |                                                                                                    |                  |                      |

When your file is listed, click Start Upload.

| Jessica's MS4 🔻  | Site Details                                                                                |             |                                                                        |         |        |  |  |  |  |
|------------------|---------------------------------------------------------------------------------------------|-------------|------------------------------------------------------------------------|---------|--------|--|--|--|--|
| Home             | Details                                                                                     | Site Plan   | Contacts Relations                                                     | Outfall | ¥ 4    |  |  |  |  |
| Dashboard        |                                                                                             |             | <b>.</b>                                                               | Outai   |        |  |  |  |  |
| Notifications    | Upload Geospatia<br>This upload function sup                                                |             | i0 geometric objects (feature locations).                              |         |        |  |  |  |  |
| Details          | File Format Requirements                                                                    |             |                                                                        |         |        |  |  |  |  |
| Start a New Form | Files must be kml or GeoJSON format     Spatial Data must be projected in EPSG:4326 / WGS84 |             |                                                                        |         |        |  |  |  |  |
| Submissions      |                                                                                             |             |                                                                        |         |        |  |  |  |  |
| Permits          | File to Upload                                                                              |             | Once your file is listed, click Start Upload                           |         |        |  |  |  |  |
| Documents        | Status                                                                                      | Name        |                                                                        | Size    | Remove |  |  |  |  |
| Authorized Users | Ready                                                                                       | Example     | units of Discharge lat-long, kml                                       | 4.91 KB | Î      |  |  |  |  |
| K                | Start Upload                                                                                | Cancel      |                                                                        |         |        |  |  |  |  |
|                  |                                                                                             | MI.gov Home | MiEnviro Portal Home Contact Policies Copyright 2023 State of Michigan |         |        |  |  |  |  |

The points will be plotted. Make any name changes and click Save.

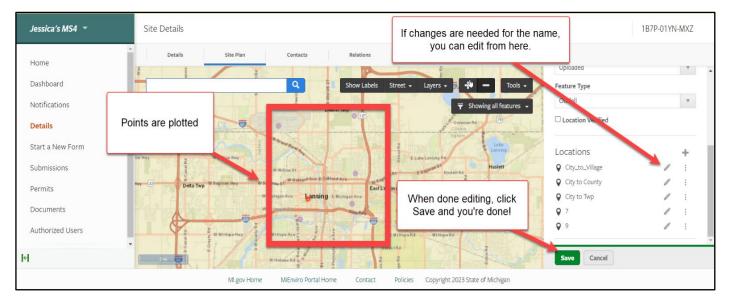

## REMEMBER...

- Upload BOTH files separately, one for the Points of Discharge and one for the Outfalls.
- If you have more than 200 of either/both: Points of Discharge or Outfalls, please reach out to your MS4 Compliance staff contact.

If you have any questions regarding this process, please contact your MS4 Compliance Staff Person.

To request this material in an alternate format, contact EGLE-Accessibility@Michigan.gov or 800-662-9278.

This publication is intended for guidance only and may be impacted by changes in legislation, rules, policies, and procedures adopted after the date of publication. Although this publication makes every effort to teach users how to meet applicable compliance obligations, use of this publication does not constitute the rendering of legal advice.

EGLE does not discriminate on the basis of race, sex, religion, age, national origin, color, marital status, disability, political beliefs, height, weight, genetic information, or sexual orientation in the administration of any of its programs or activities, and prohibits intimidation and retaliation, as required by applicable laws and regulations.